**Roll No. \_\_\_\_\_\_\_\_\_\_\_\_\_\_\_\_\_ Code : 112014-065-A**

Please check that this question paper contains **7** questions and **8** printed pages.

## **CLASS-XI INFORMATICS PRACTICES**

## *General Instructions :*

## **Time Allowed : 3 Hrs.** Maximum Marks : 70

## *(i) All the questions are compulsory.*

- *(ii) The question paper contains 7 questions.*
- *(iii) Programming Language used : GUI Java and RDBMS Software used : MySQL*
- *(iv) 15 minutes time has been allotted to read this question paper. During the time, the student will read the question paper only, he/she will not write any answer on the answer book duirng this period.*

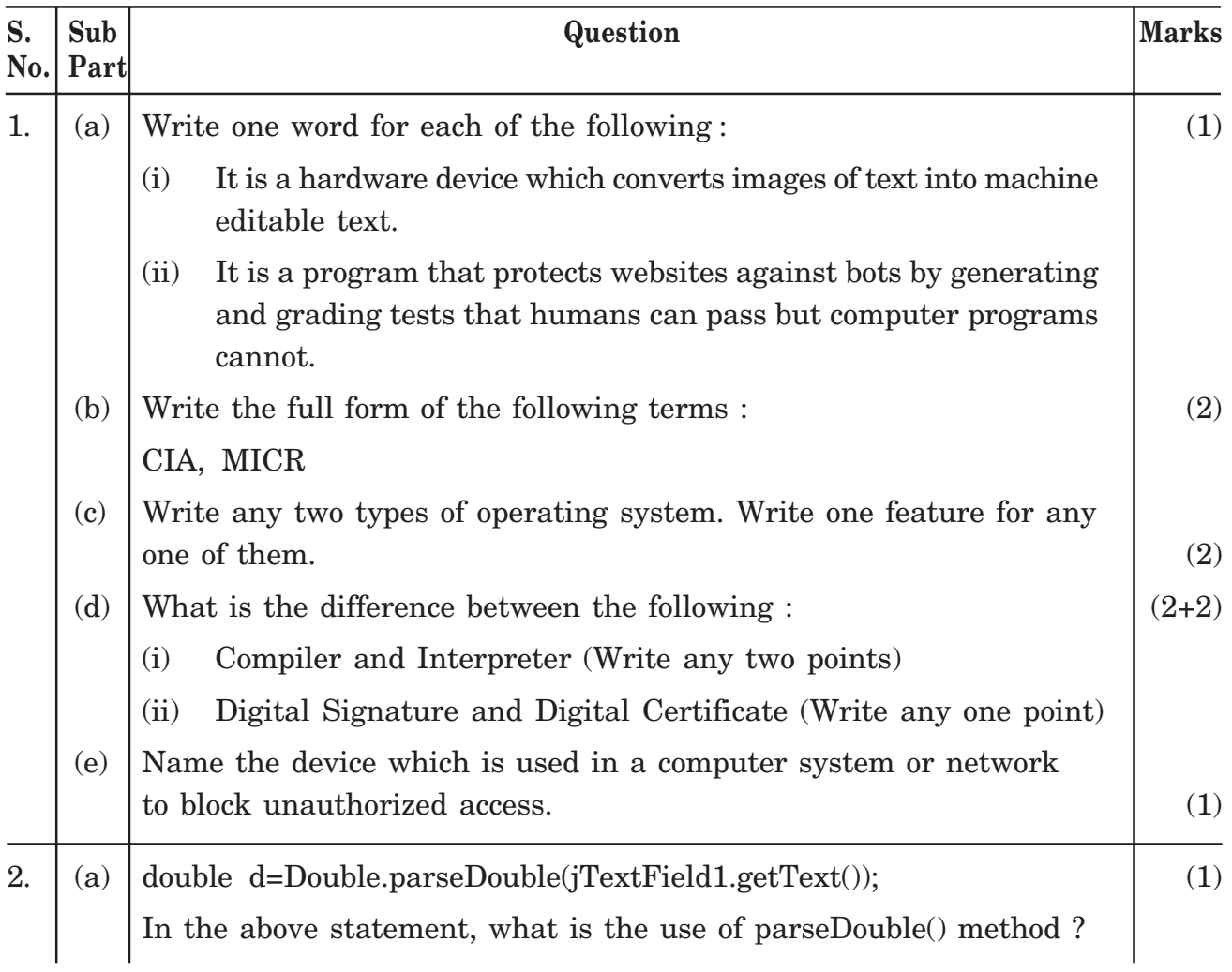

**IP 1**

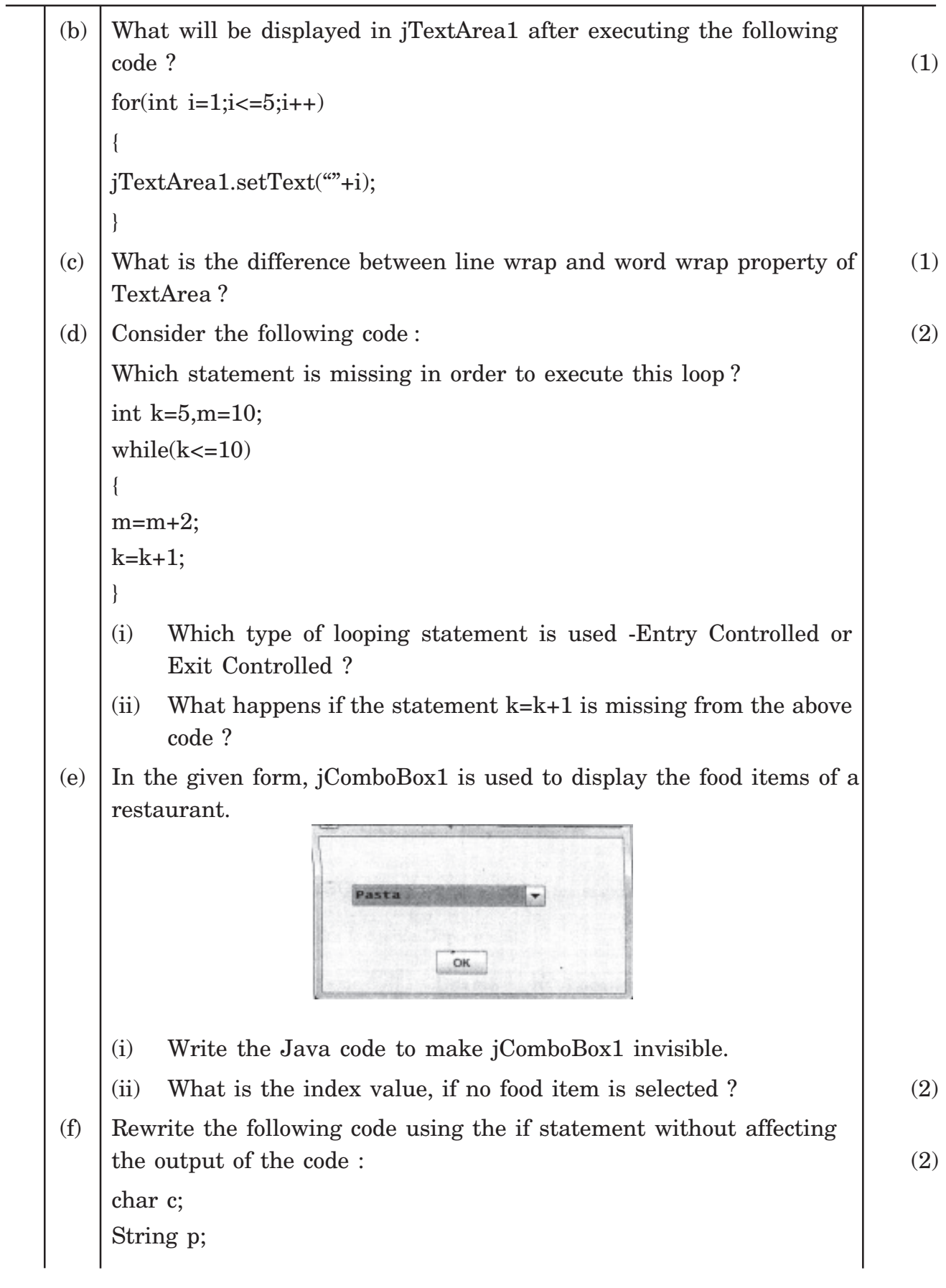

**IP 2**

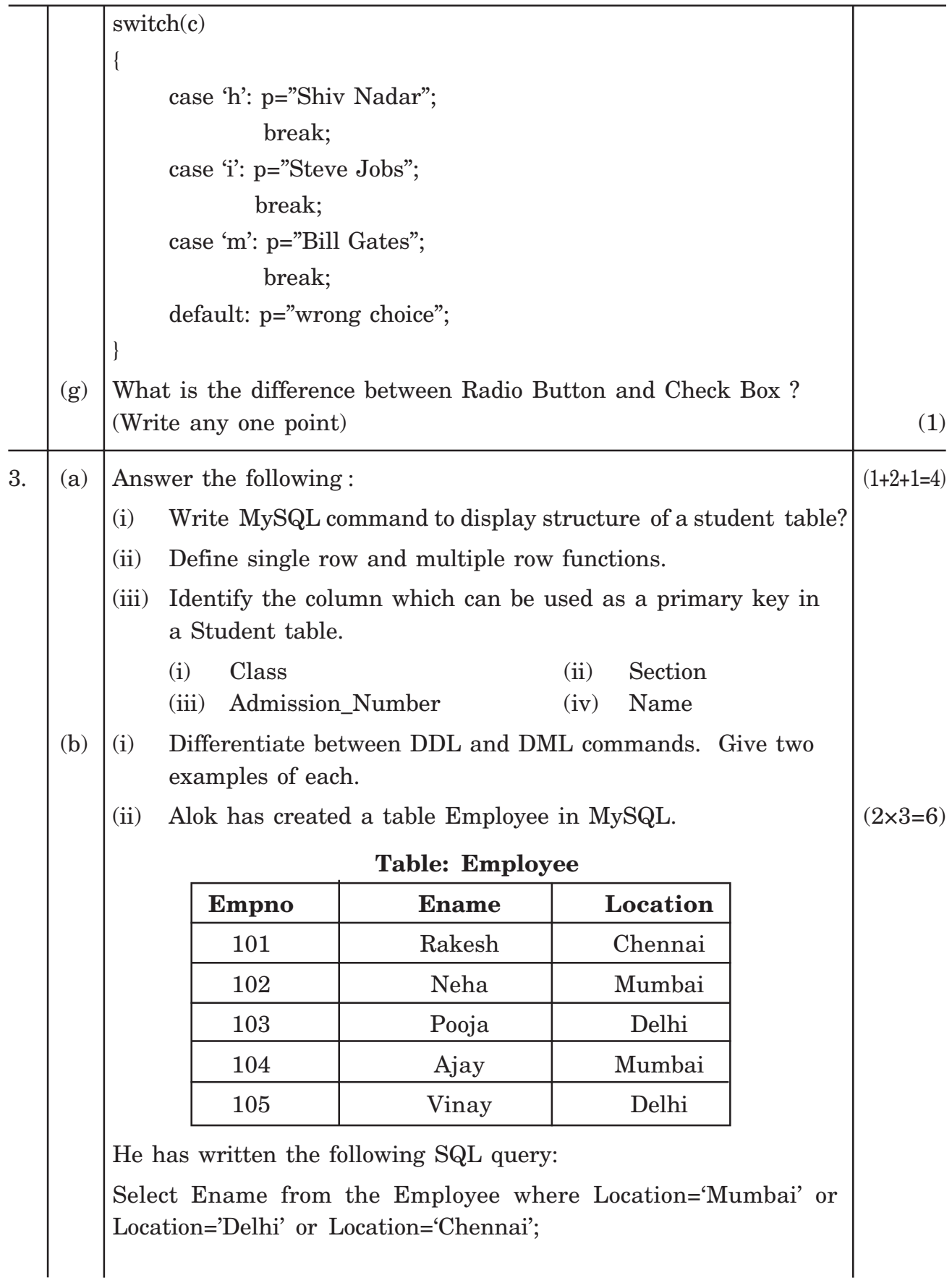

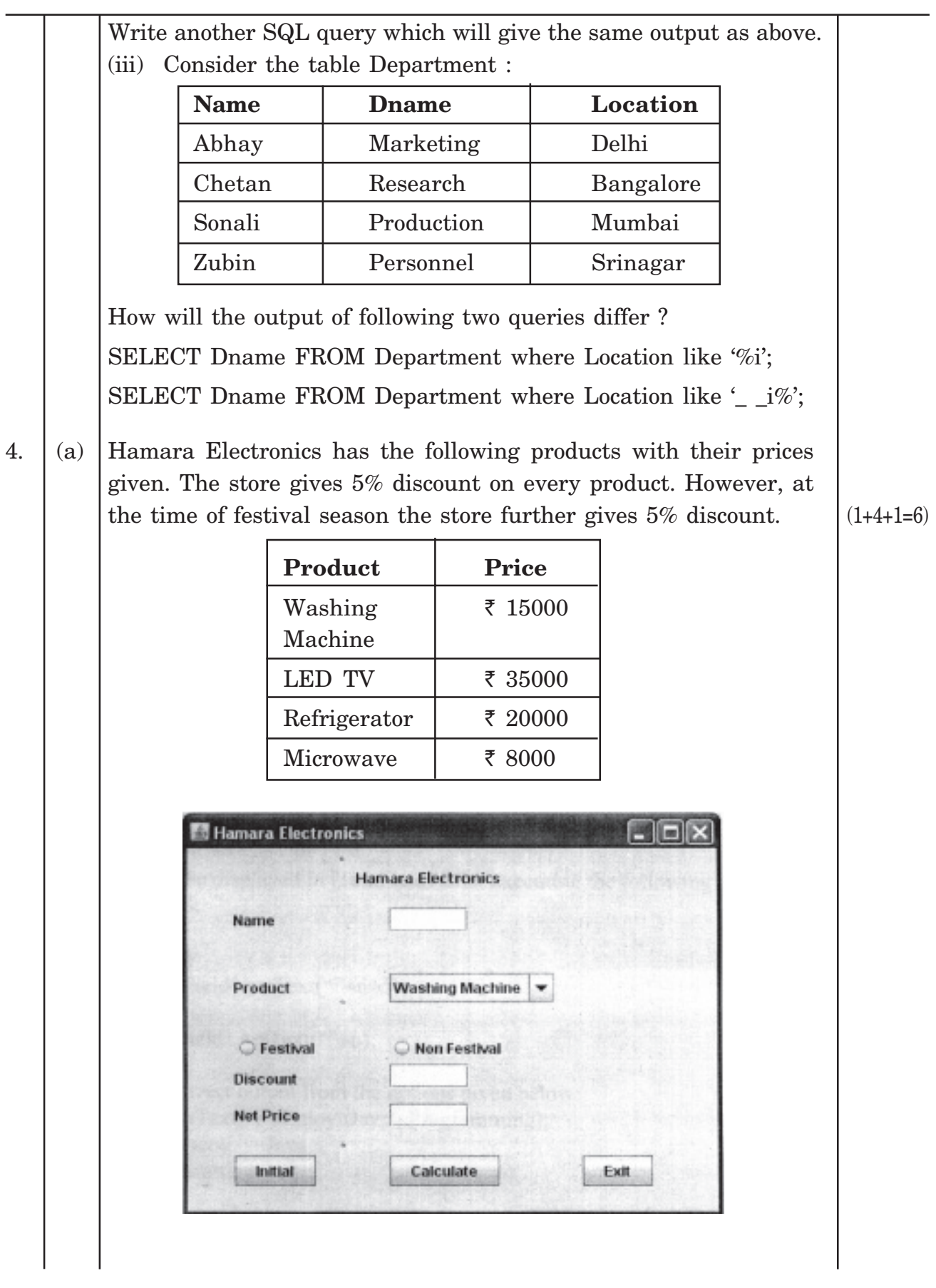

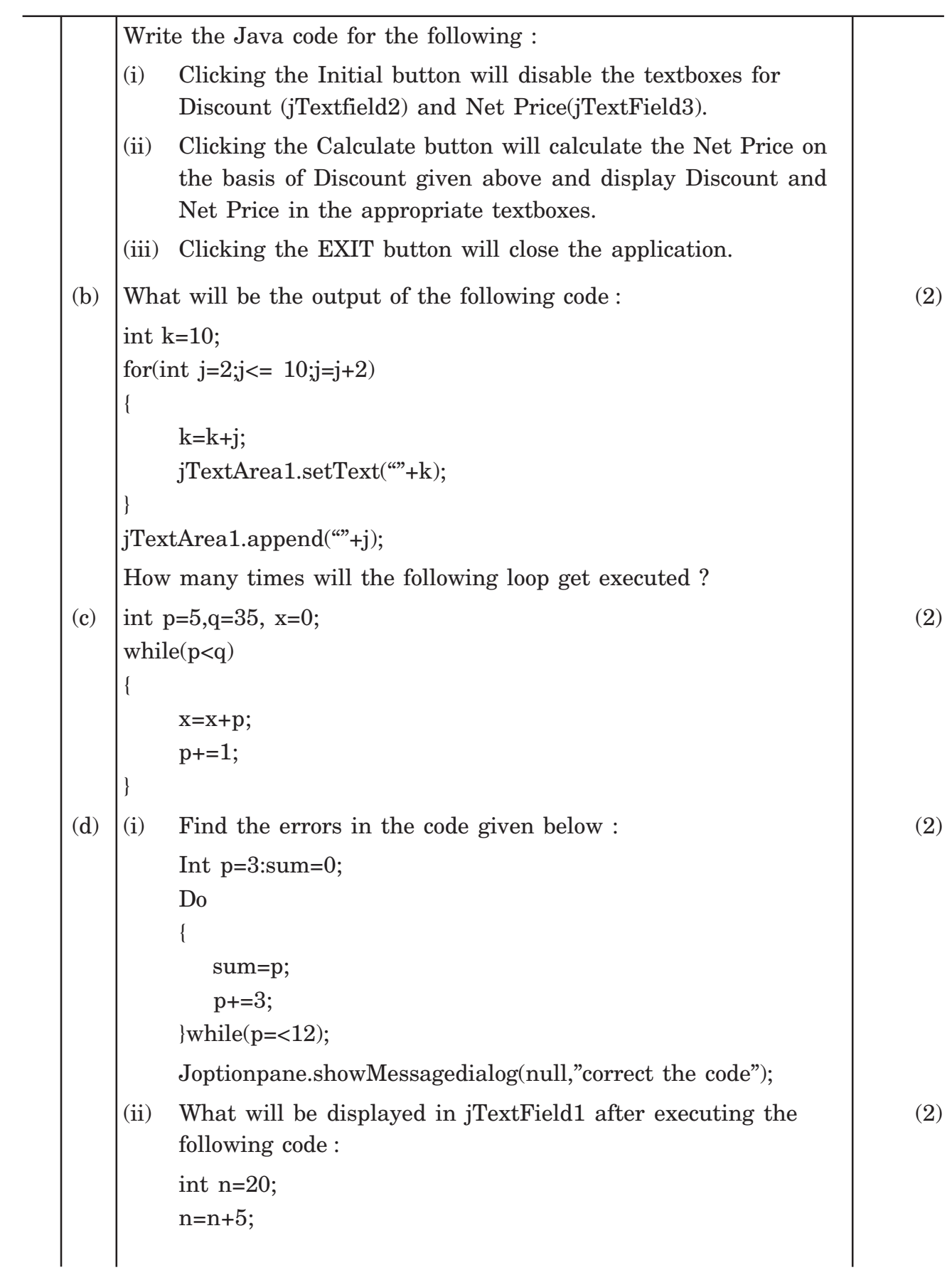

**IP** 5

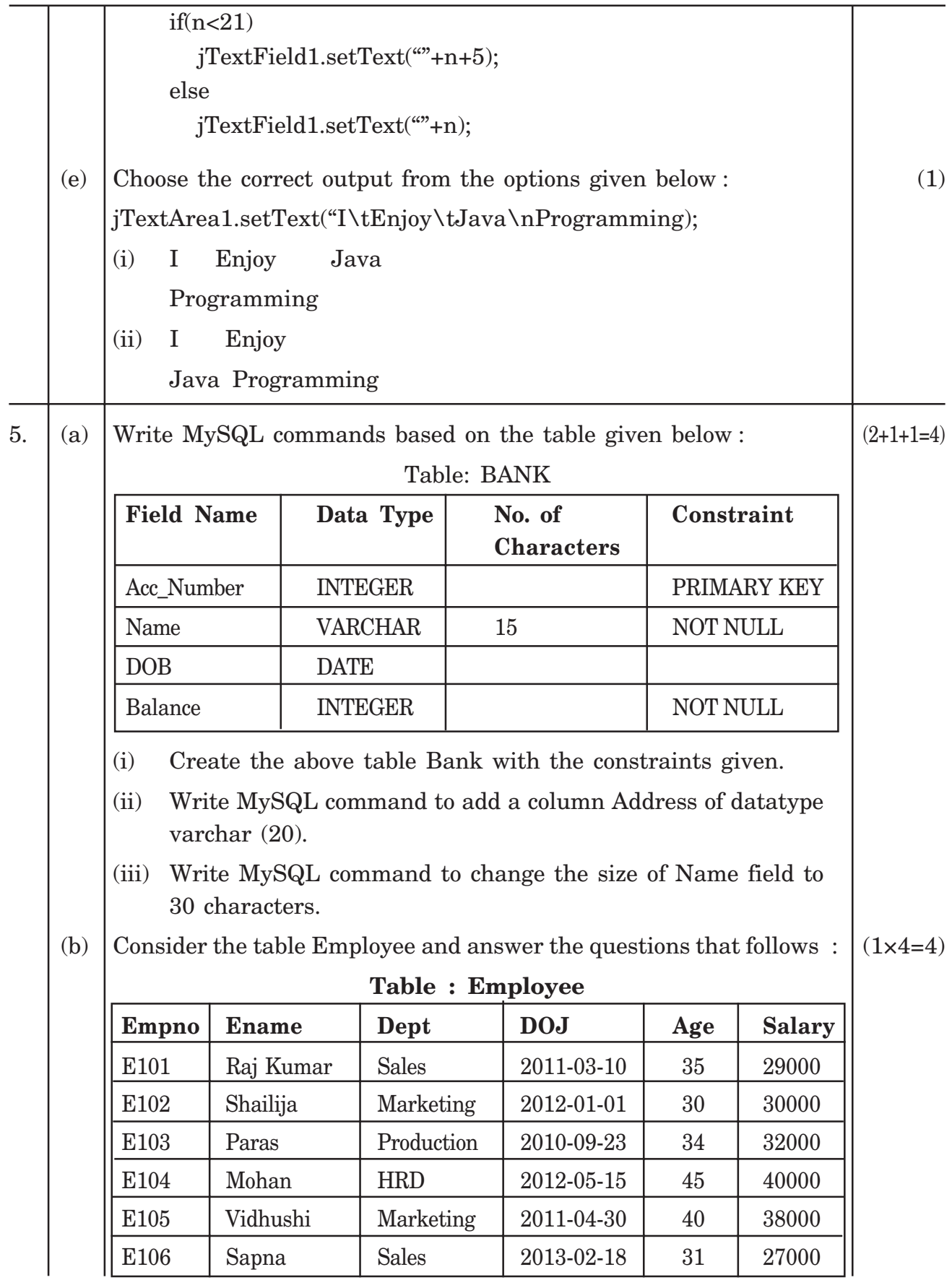

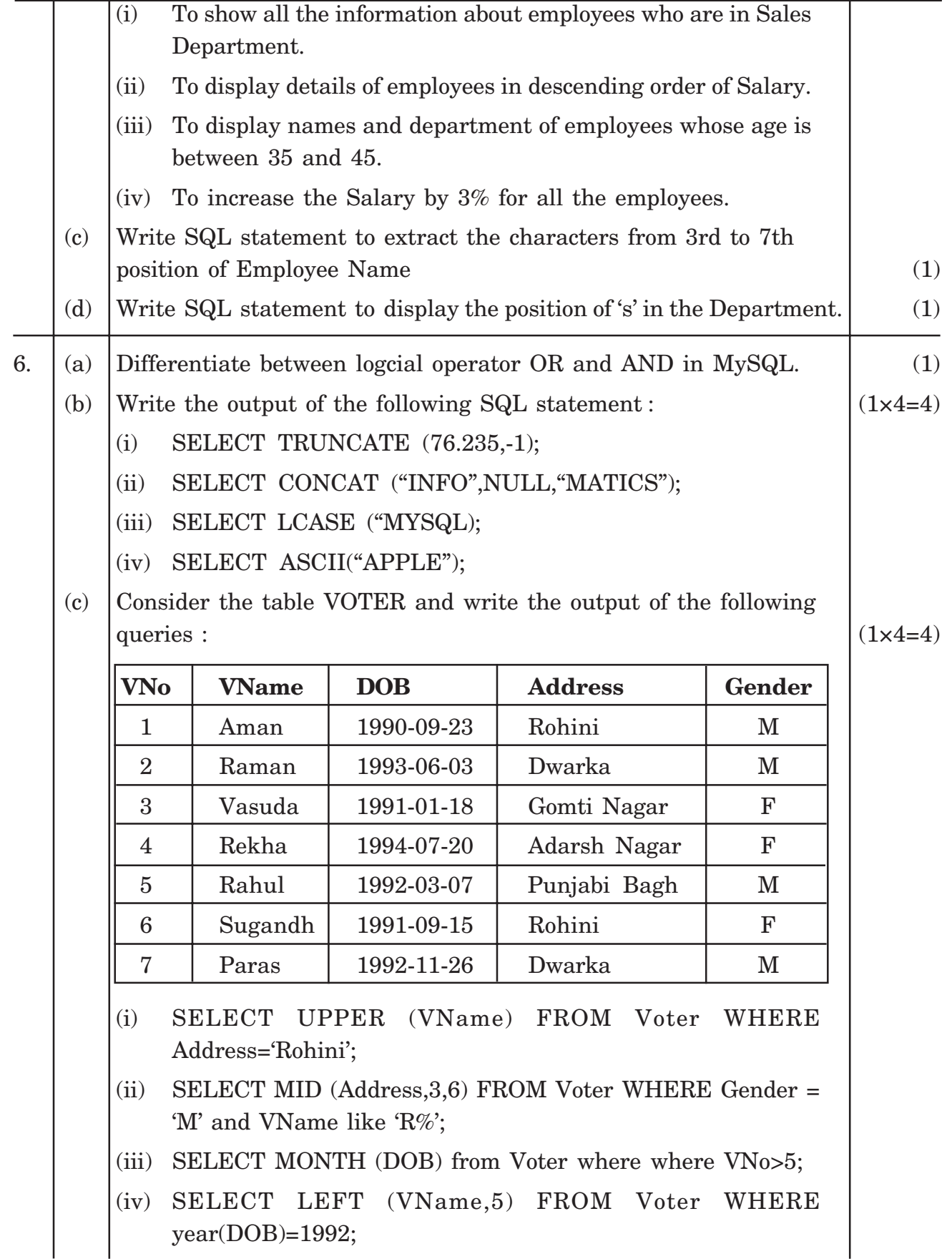

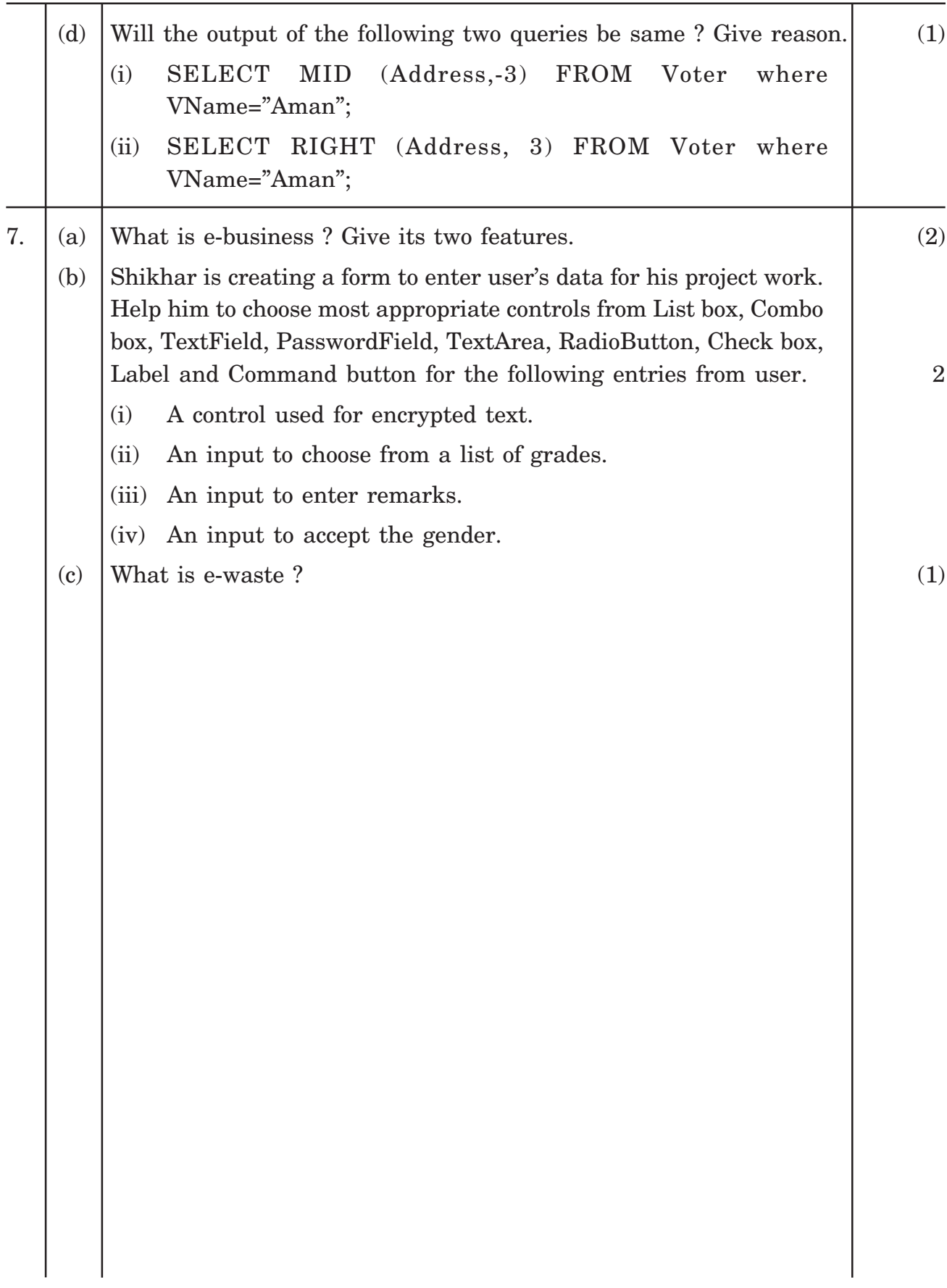